# DAIMLER TRUCK

18. Februar 2024

# Geschäftsdrucksachen

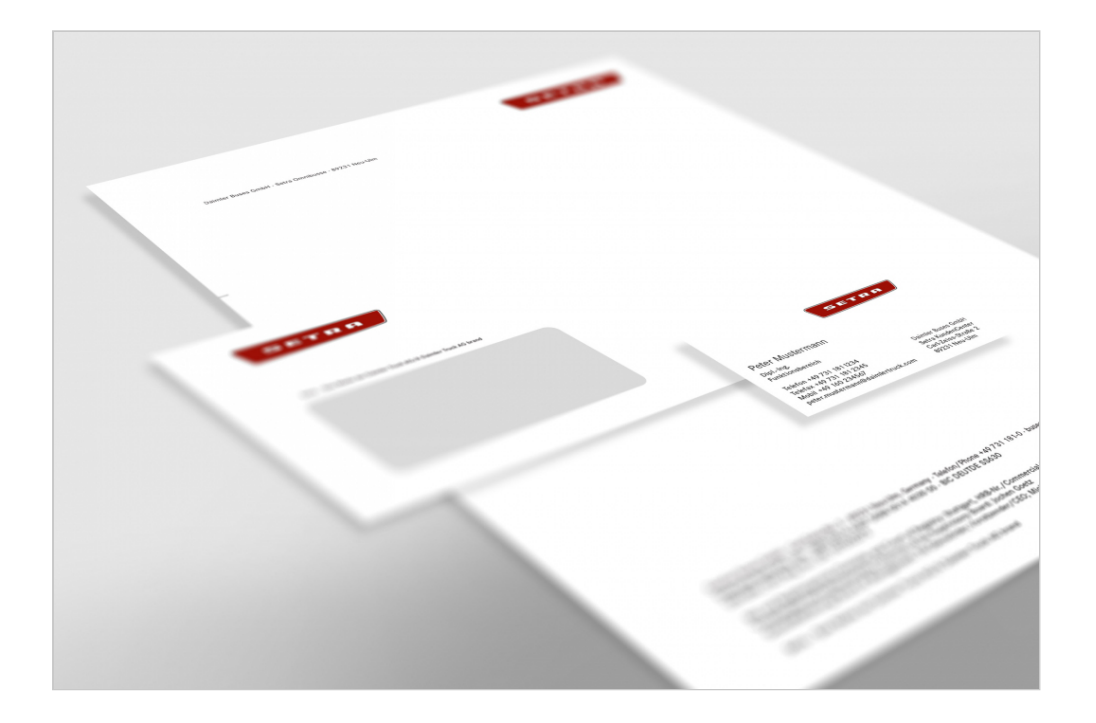

Geschäftsdrucksachen wie Briefbogen, Visitenkarten, Umschläge oder Formulare sind ein wichtiger Teil des Erscheinungsbildes und das visuelle Aushängeschild des Unternehmens für die Marke Setra. Nur die konsequente und verantwortungsvolle Umsetzung dieser Regeln trägt dazu bei, die Setra Identität unverwechselbar in der Öffentlichkeit darzustellen. Die folgenden Schreib- und Gestaltungsregeln gelten für sämtliche Setra Geschäftsdrucksachen.

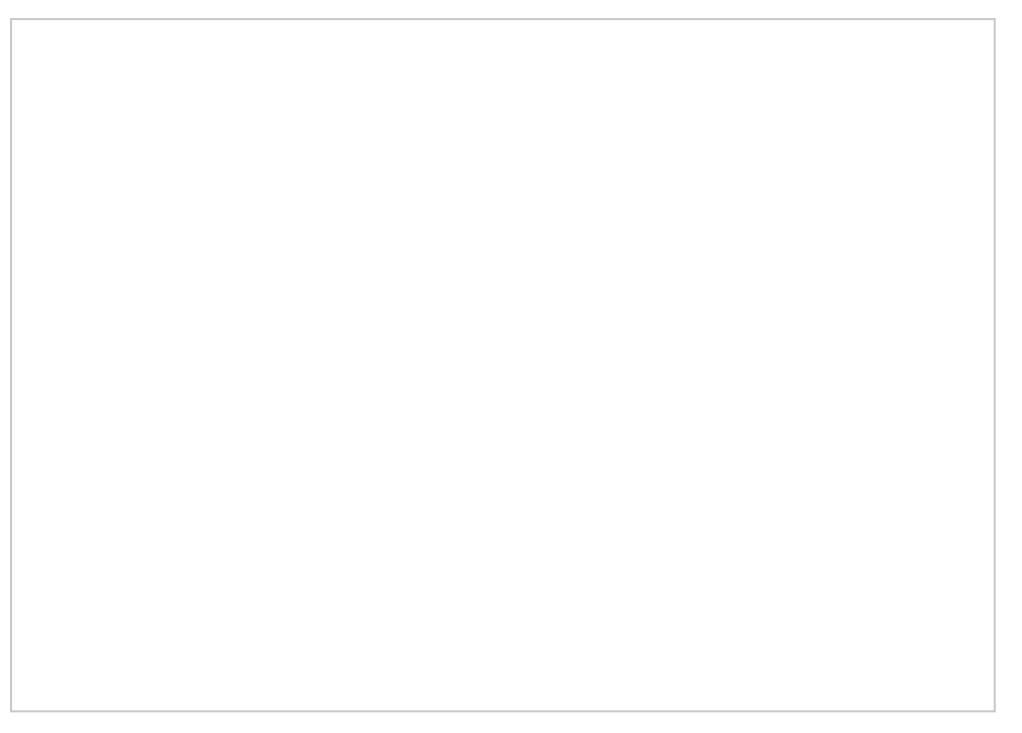

Beispiele für Briefbogen, Visitenkarte und Briefhülle (DIN lang)

# Schreibregeln

Grundlage für die Erstellung von Briefen ist die DIN 500 Gestaltung eines Briefes sind folgende Regeln einzuhalt

## Markenname

Der Markenname Setra wird in eigenen Texten grundsätz Daimler CS Regular geschrieben. Der Markenname Setra Großbuchstaben gesetzt. Einzige Ausnahme bildet der M Manu [Marken](/Setra_Brand_Label)logo

## Externe Anschrift

Das Anschriftenfeld umfasst sieben Zeilen, wobei die er Einschreiben u. A., reserviert ist. Die Adresse sollte se zwischen Zusatzvermerk und Adresse steht keine Leerze werden Bestimmungsort und -land in Großbuchstaben ge Bestimmungsort sollte nach Möglichkeit in der Sprache d angegeben werden (z. B. FIRENZE statt FLORENZ). Die steht in deutscher Sprache in der letzten Zeile der Ansc

### **Datum**

Angesichts der unterschiedlichen Schreibweisen und der besseren Übersichtlichkeit halber empfiehlt es sich, die Monatsnamen auszuschreiben oder abzukürzen.

### **Betreff**

Der Wortlaut des Betreffs wird unter den Bezugszeichenzeilen angeordnet und ohne Schlusspunkt geschrieben. Er kann in Bold gesetzt werden. Nach dem Wortlaut des Betreffs folgen zwei Leerzeilen.

### **Anrede**

Die Anrede wird durch eine Leerzeile vom eigentlichen Briefinhalt getrennt. Wenn der Name des Adressaten bekannt ist, wird der Brief wie folgt eingeleitet: "Sehr geehrte Frau Mustermann," oder "Sehr geehrter Herr Mustermann,". Wenn der Empfänger nicht genau bekannt ist, sollte die allgemeine Einleitung "Sehr geehrte Damen und Herren," verwendet werden.

### **Telefon-/Telefaxnummern**

Telefonnummern sollten in internationaler Form wie folgt geschrieben werden: Pluszeichen/Landesvorwahl/Leerstelle/ Ortskennzahl (ohne "0") /Leerstelle/Rufnummer/Bindestrich/Durchwahl, z. B. +49 000 1234 5678. Die Schreibweise der Telefon-, Telefax- und Mobiltelefonnummern erfolgt gemäß der Empfehlung E.123 der Internationalen Fernmeldeunion.

### **Textgestaltung**

Briefe werden in Daimler CS Regular in 11 pt linksbündig im Flattersatz geschrieben. Hervorhebungen werden fett oder kursiv gesetzt. Der Unternehmensname Daimler Buses wird generell in Groß-Klein-Schreibung verwendet. Versalschreibweisen und Kapitälchen sind nicht erlaubt. Die Grußformel wird vom Text mit einer Leerzeile abgesetzt, der Unternehmensname Daimler Buses steht zusammen mit der Rechtsform "GmbH". Bei der maschinellen Namenswiedergabe der Unterzeichner werden der Vorund der Zuname ausgeschrieben. Zusätze, z. B. i. A., i. V. oder ppa., stehen vor der Namenswiedergabe in derselben Zeile oder werden handschriftlich bei der Unterzeichnung des Briefes hinzugefügt.

## **Symbole**

Angaben zu Telefon, Telefax, HPC o. Ä. erscheinen ausschließlich in Schriftform. Die Darstellung in Form grafischer Zeichen ist nicht gestattet.

# Briefbogen

Das Layout des Briefbogens folgt DIN-Normen unter Beru gesellschaftsrechtlichen Vorschriften und entsprechende Der Standardbriefbogen (mit und ohne Bezugszeichenzei sämtliche gesellschaftsrechtlich erforderlichen Angaben

Alle nachfolgend abgebildeten Beispiele sind je nach La gesellschaftsrechtlichen Angaben anzupassen. Die posta jeweiligen Länder (z. B. Anschriftenfeld rechts) müssen

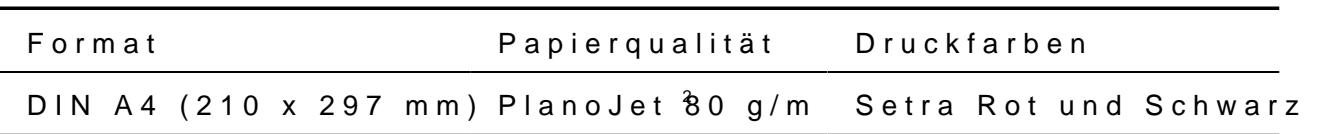

Briefkopf

Das Markenlogo steht auf Geschäftsdrucksachen von Set Tochtergesellschaften immer rechts am oberen Formatra Generalvertretungen steht das Markenlogo immer rechts unmittelbarer Nähe zum Markenlogo dürfen keine andere eingesetzt werden (vgl. hMerkund)agoManual

### Fußleiste

In der Fußleiste stehen der Konzernhinweis, die gesells Angaben (unter Berücksichtigung der landesspezifischen die Bankverbindung. Die Fußzeile wird für Briefbögen vo Tochtergesellschaften immer einspaltig gesetzt. Auf Brie wird die Fußleiste in zwei Blöcken gesetzt. Bei Verwend darauf zu achten, dass die Angaben in der Fußleiste der

Die Angaben für Setra Deutschland stehen grundsätzlich Englisch. Bei nichtlateinischen Schriftzeichen stehen di und lateinischer Schreibweise. Für alle anderen Briefbög ausschließlich in der Landessprache. Die Fußleiste baut oben auf.

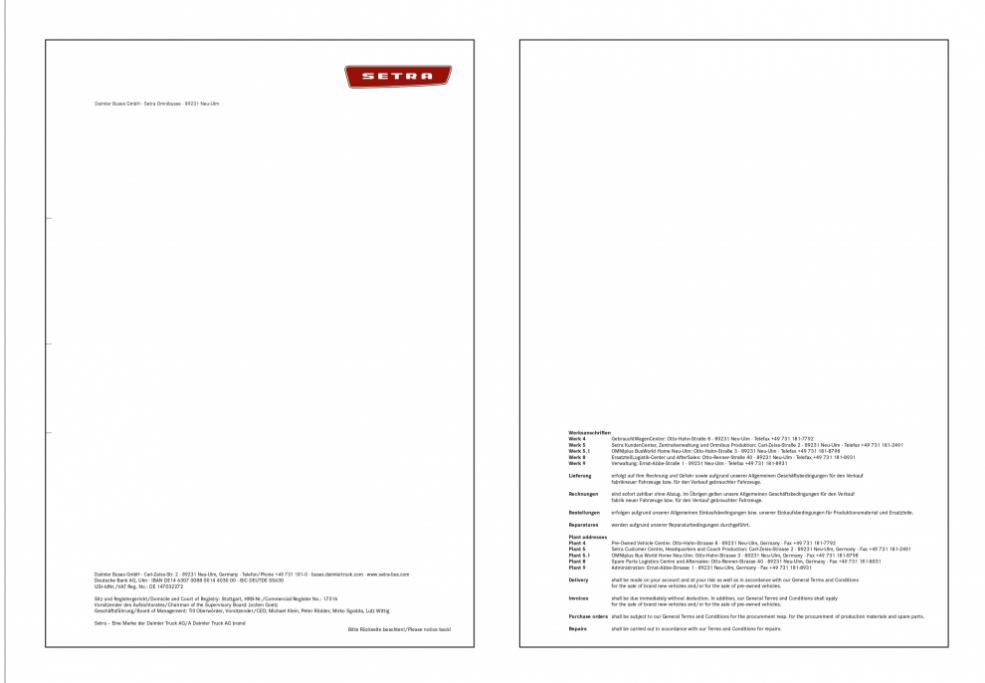

**Allgemeiner Briefbogen mit Vorder- und Rückseite ohne Bezugszeichen (Setra Deutschland)**

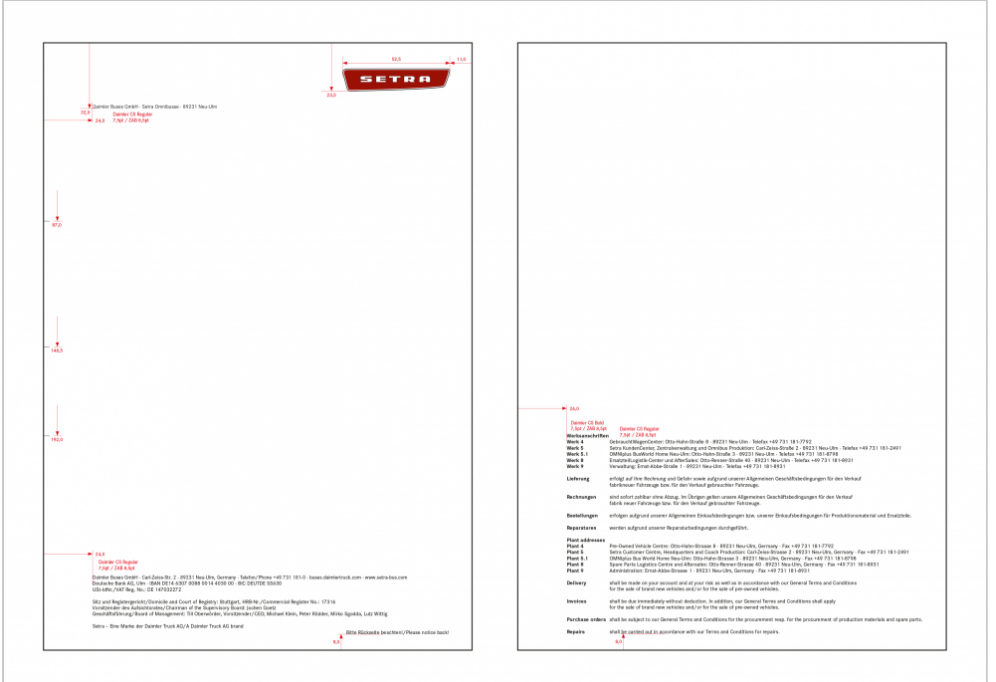

**Vermaßung des allgemeinen Briefbogens (Vorder- und Rückseite) ohne Bezugszeichen (Setra Deutschland)**

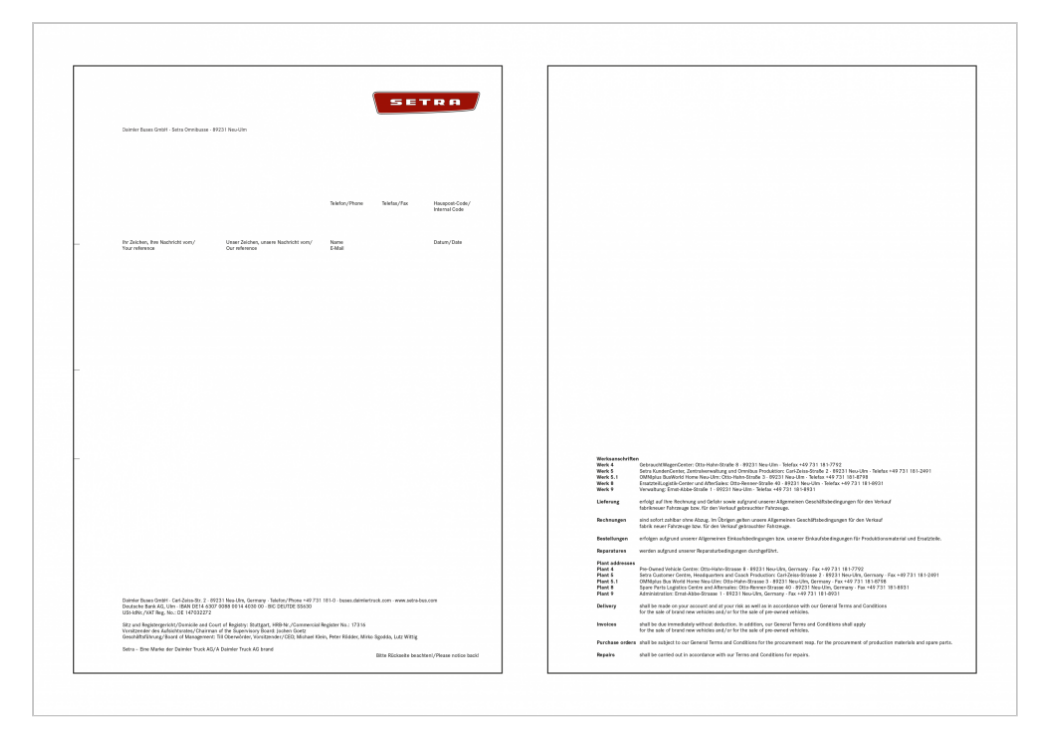

**Allgemeiner Briefbogen mit Vorder- und Rückseite mit Bezugszeichen (Setra Deutschland)**

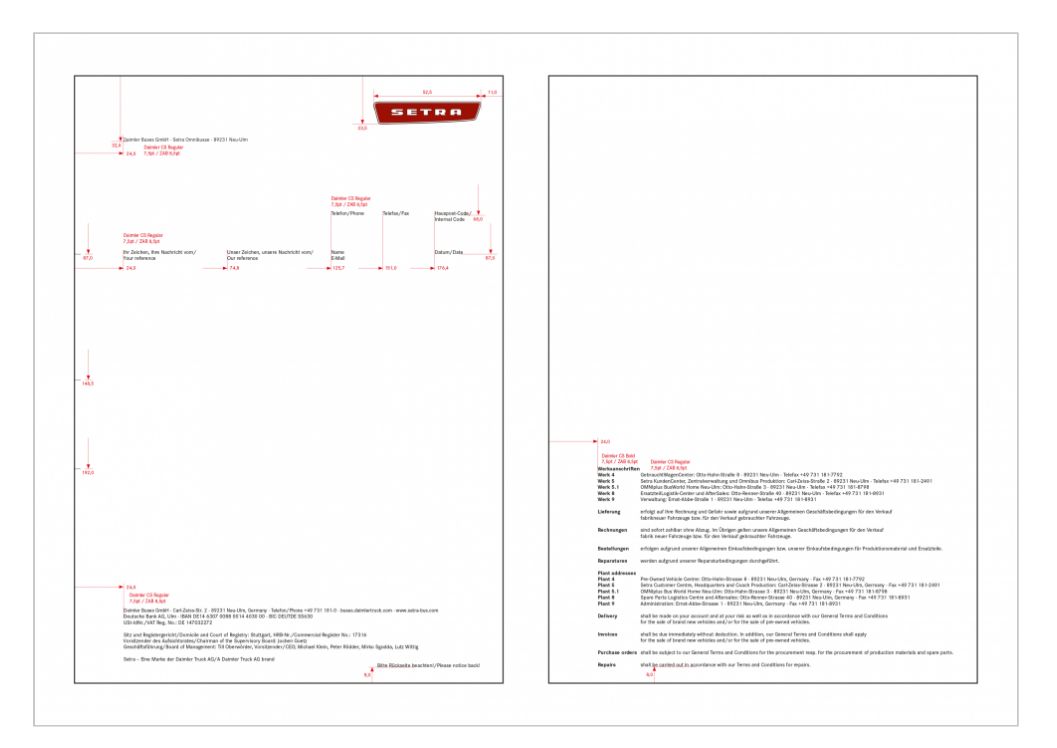

**Vermaßung des allgemeinen Briefbogens (Vorder- und Rückseite) mit Bezugszeichen (Setra Deutschland)**

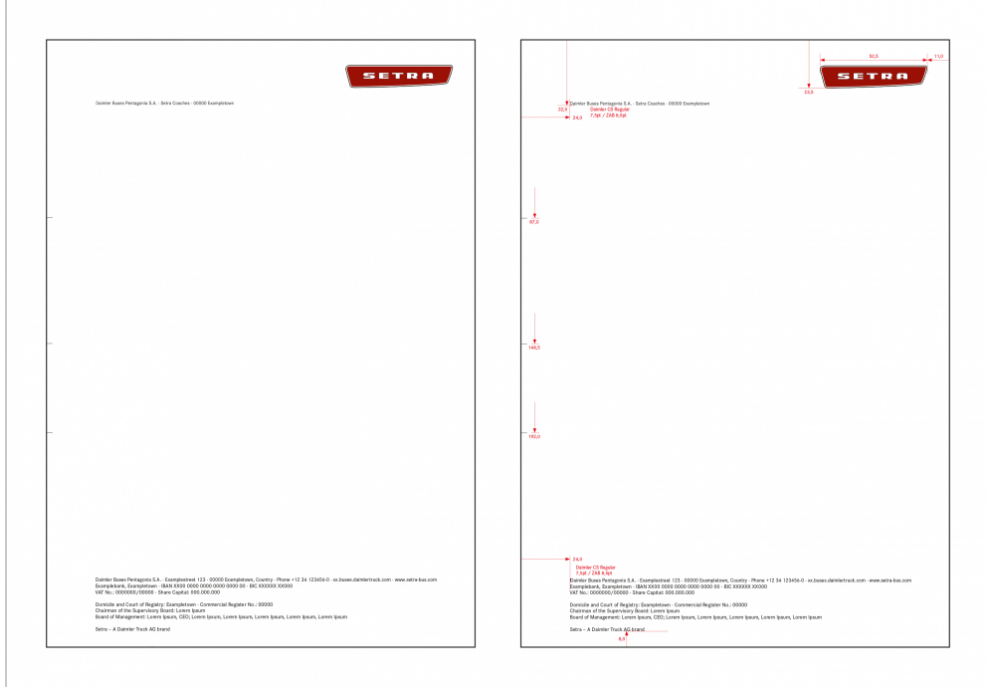

**Briefbogen für Tochtergesellschaften**

Der Zweitbogen ohne rechtliche Angaben wird für alle Folgeseiten eines Briefes verwendet.

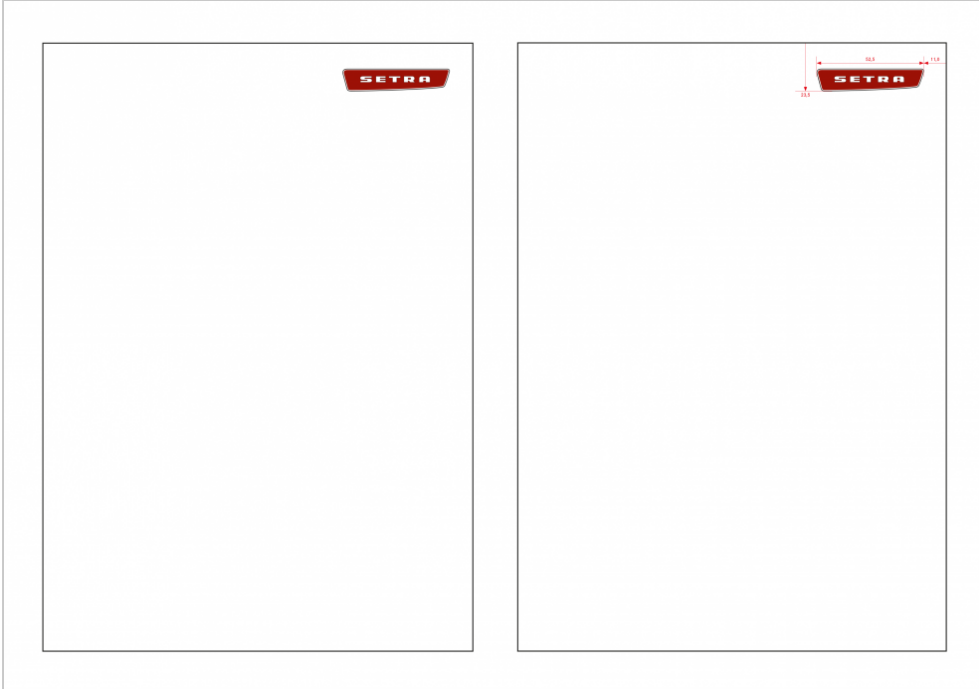

#### **Allgemeiner Briefbogen (Zweitbogen)**

Werbebriefbogen

Der Werbebriefbogen ist für jede Art der schriftlichen Kommunikation der Bankverbindung und juristische Angaben nicht relevante Mailings). Der Zweitbogen entspricht dem Zweitbogen de

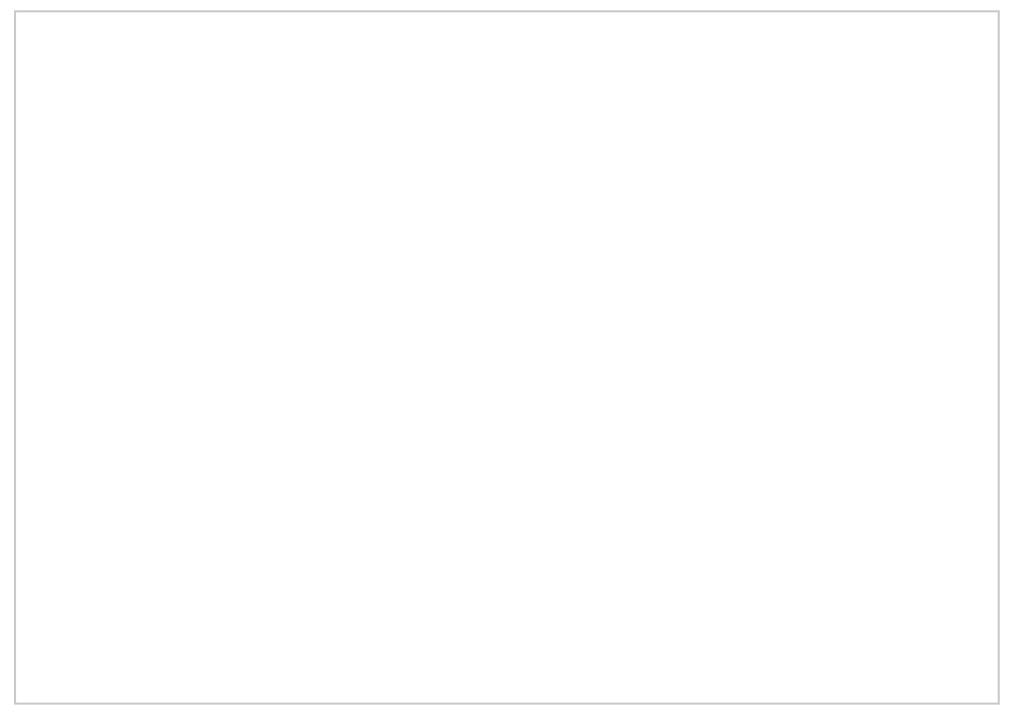

Werbebriefbogen

# Briefbogen für Generalvertretungen

Die Briefbogen für Generalvertretungen werden für jeden personalisiert. Das Markenlogo steht hier immer rechts unmittelbarer Nähe zum Markenlogo dürfen keine andere eingesetzt werden (vgl. hMerkend) ag DMeanFungsleiste wird bei Briefbogen für Generalvertretungen in zwei Blöcken ges

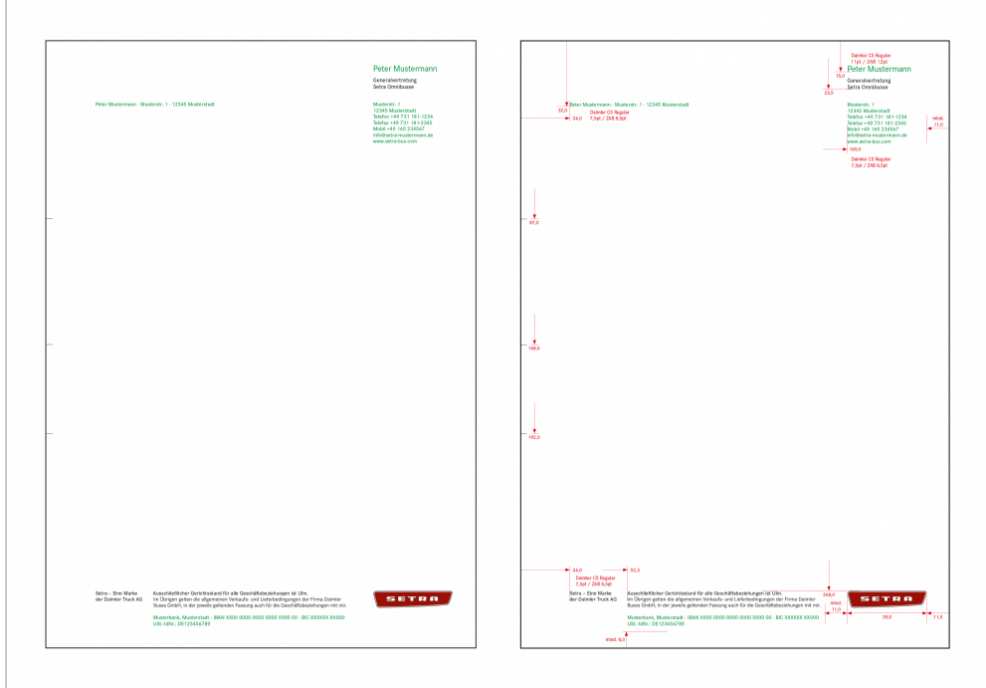

**Personalisierter Briefbogen für Generalvertretungen**

# Rechnungen

Rechnungen werden aus SAP generiert.

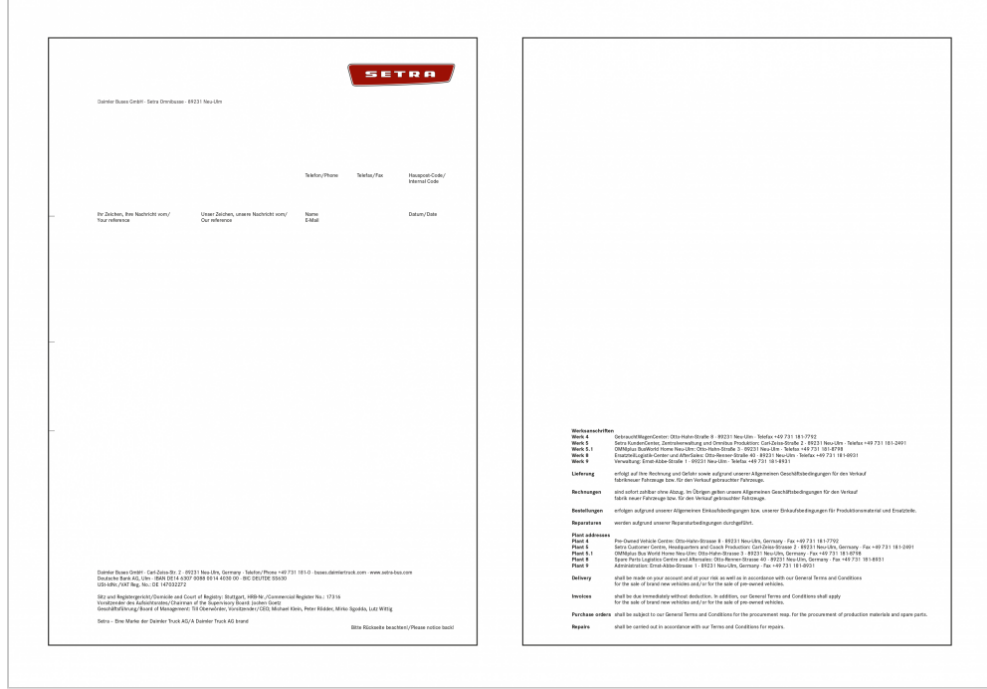

# Visitenkarten

Visitenkarten sind immer einsprachig. In Sonderfällen können Texte in nichtlateinischen Schriftzeichen (z. B. auf Japanisch) auf der Rückseite stehen.

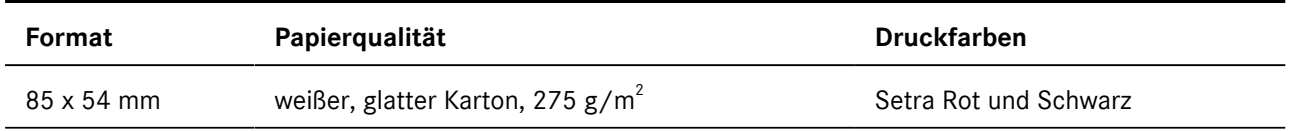

Der rechte Textblock darf maximal acht Zeilen umfassen. Die letzte Zeile muss immer 4,8 mm vom unteren Rand entfernt sein. Für die Bereichs- und Funktionsbezeichnung (festgelegt durch die Daimler Buses Unternehmensstruktur) sind maximal zwei Zeilen vorgesehen. Mobiltelefonnummer und E-Mail-Adresse stehen i. d. R. auf der Vorderseite. In Ausnahmefällen kann aus Platzgründen auch auf die Rückseite ausgewichen werden.

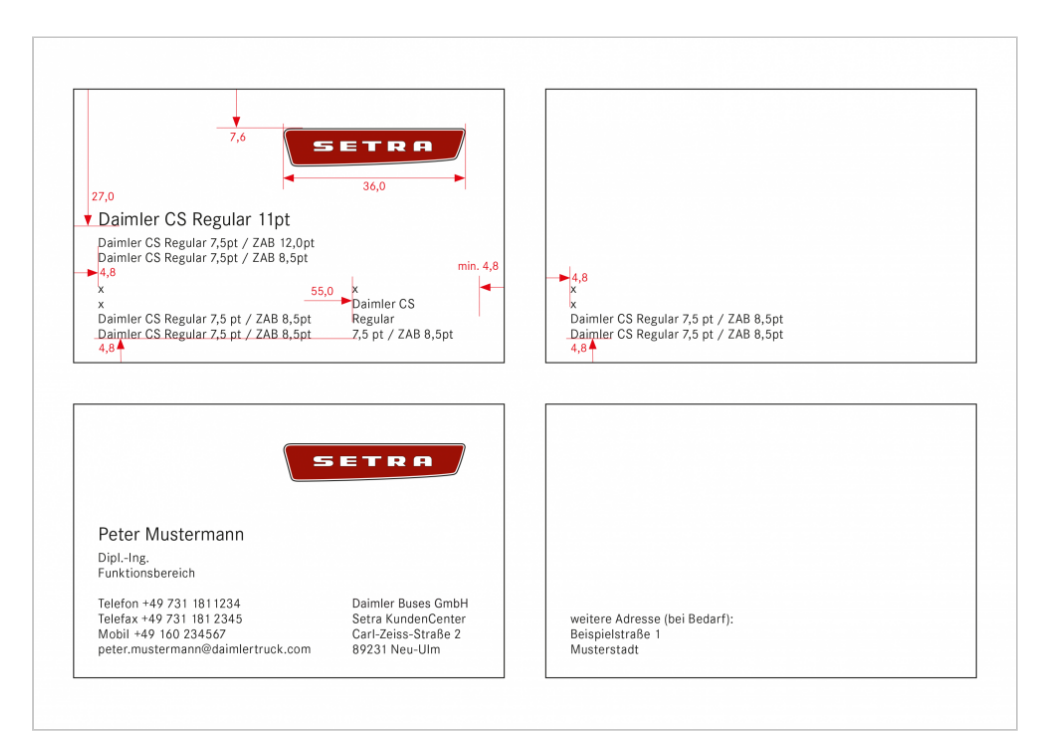

**Visitenkarte für Setra Deutschland (alle Angaben in mm)**

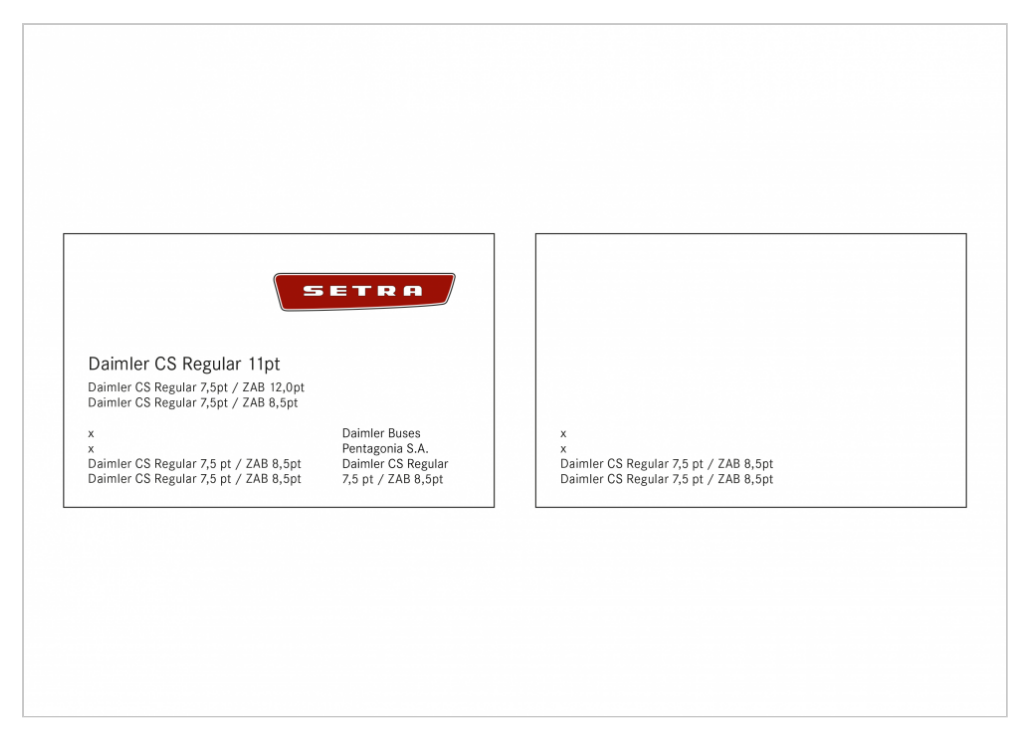

#### **Visitenkarte für Tochtergesellschaften**

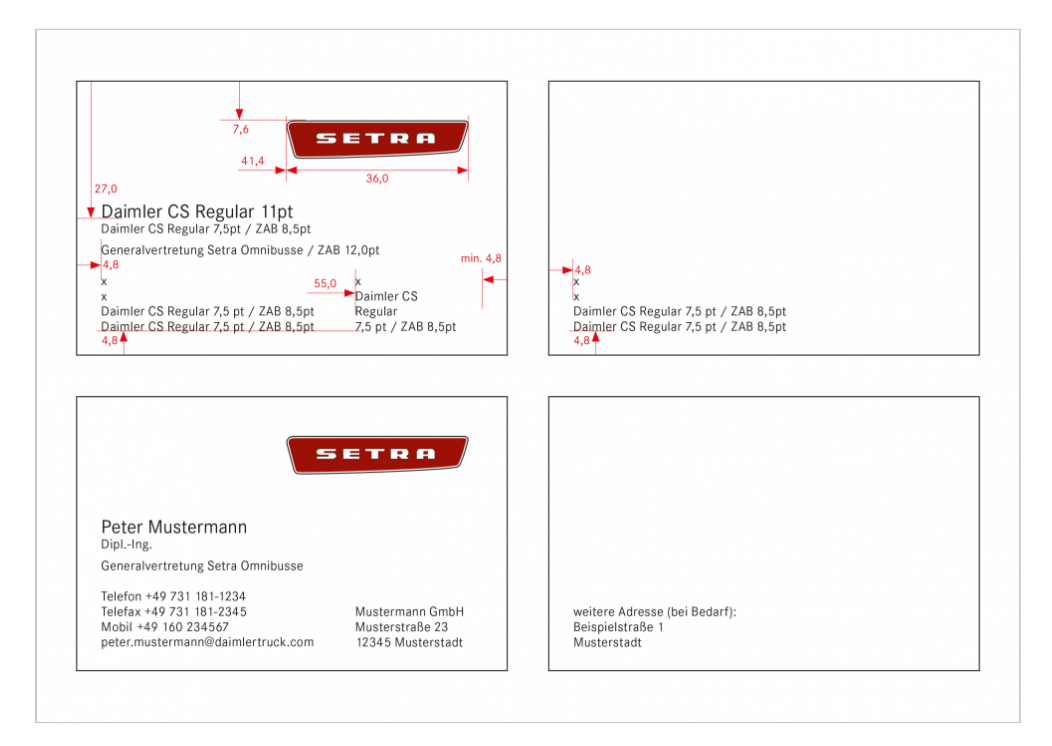

**Visitenkarte für Generalvertretungen (alle Angaben in mm)**

# Empfehlungskarte

Die Absenderangaben stehen unten linksbündig zweizeilig grundsätzlich in der Landessprache und in Englisch. Sofern zwei Landessprachen existieren, können diese beiden Sprachen stattdessen verwendet werden. Bei nichtlateinischen Schriftzeichen stehen die Angaben in nichtlateinischer und lateinischer Schreibweise.

| Format                                                                    | Papierqualität                                                                                                    | <b>Druckfarben</b>    |
|---------------------------------------------------------------------------|----------------------------------------------------------------------------------------------------|-----------------------|
| DIN lang (210 x 105 mm)                                                   | weißer, glatter Karton, 275 g/m <sup>2</sup>                                                                                                | Setra Rot und Schwarz |
|                                                                           |                                                                                                    |                       |
|                                                                           |                                                                                                    |                       |
|                                                                           |                                                                                                    |                       |
|                                                                           | 52,5<br>11,0                                                                                                    |                       |
| Daimler CS Regular 11pt<br>Mit freundlicher Empfehlung · With compliments | SETRA<br>19.1<br>23,5                                                                                                    |                       |
|                                                                           |                                                                                                    |                       |
|                                                                           |                                                                                                    |                       |
|                                                                           |                                                                                                    |                       |
|                                                                           |                                                                                                    |                       |
| Daimler CS Regular 7,5pt                                                  | Dalmler Buses GmbH - Setra Omnibusse - Postfach 9042 - 89087 Neu-Ulm - Telefon +49 731 181-0 - Telefax +49 731 181-2491 - www.setra-bus.com |                       |
|                                                                           |                                                                                                    |                       |
|                                                                           |                                                                                                    |                       |
|                                                                           |                                                                                                    |                       |

**Empfehlungskarte (alle Angaben in mm)**

# Briefhüllen

In der täglichen Praxis werden Briefhüllen in Standardgrößen eingesetzt. Das Markenlogo ist auf der Vorderseite eingedruckt und die Abbildung erfolgt auf weißen Briefhüllen in Setra Rot und Schwarz. Die allgemeinen Briefhüllen sind aus hellem Recycling-Papier hergestellt.

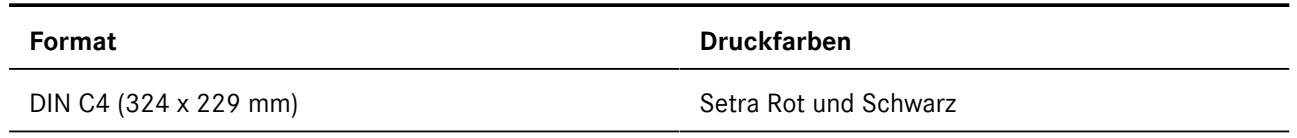

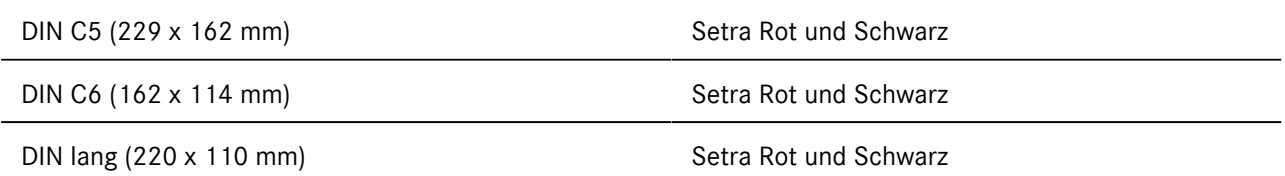

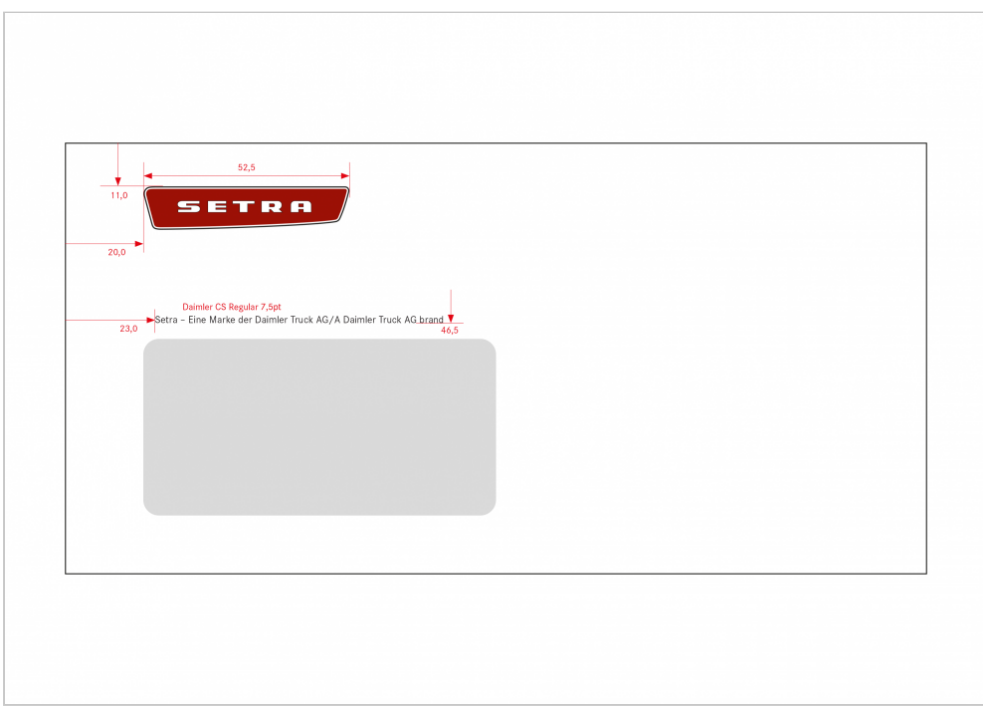

**DIN lang Briefhülle mit Fenster links (220 mm x 110 mm) (alle Angaben in mm)**

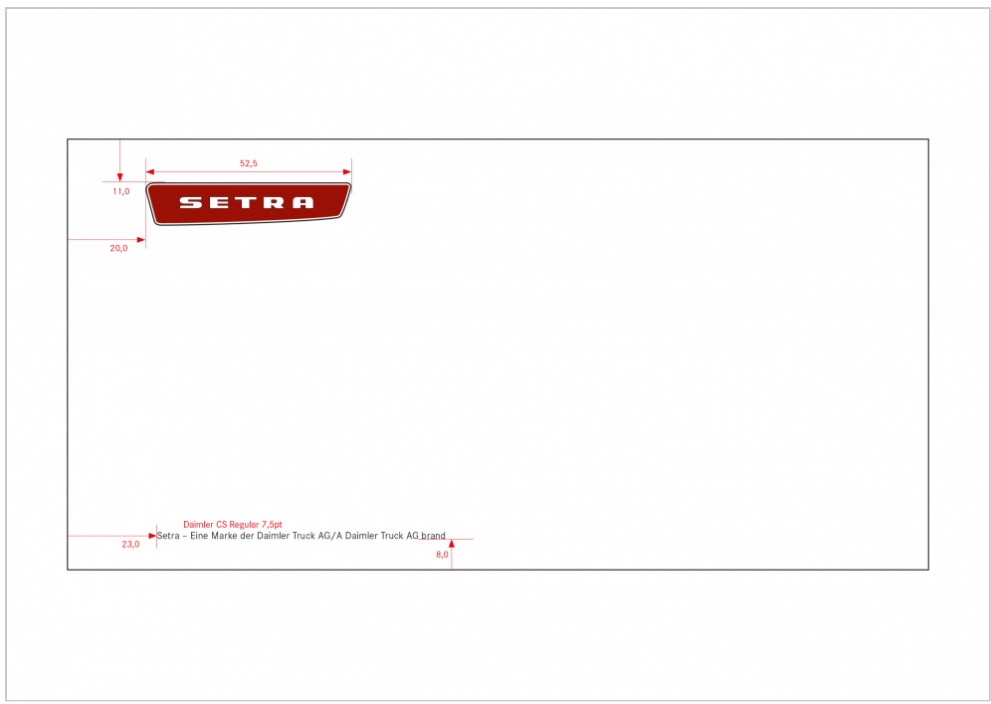

**DIN lang Briefhülle ohne Fenster (220 mm x 110 mm) (alle Angaben in mm)**

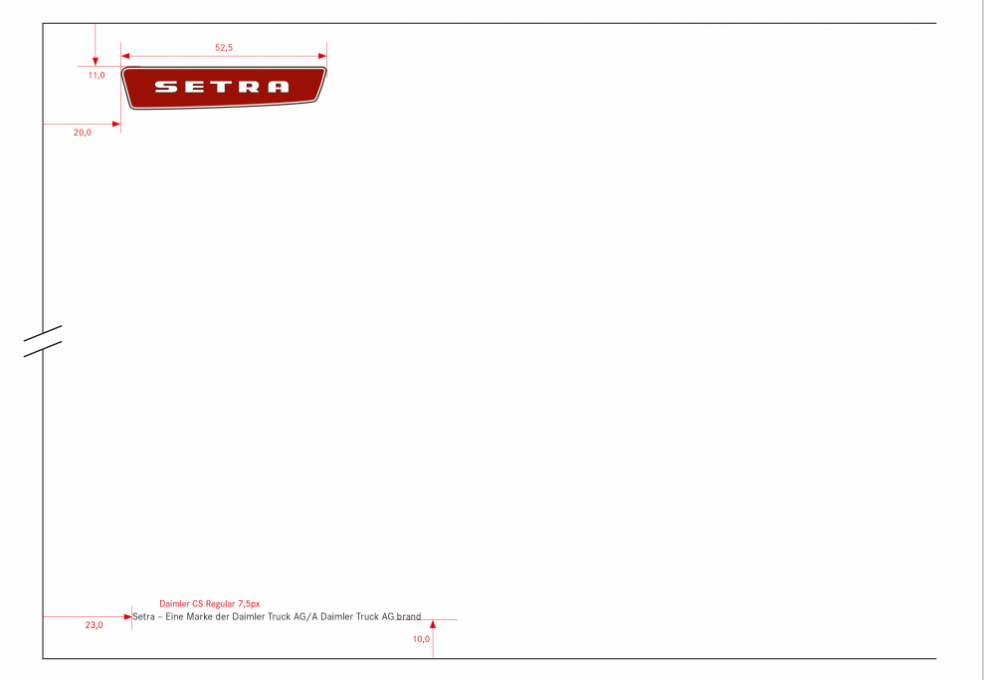

**DIN C4 Briefhülle ohne Fenster (324 mm x 229 mm) (alle Angaben in mm)**

# **Absenderangaben**

Die Absenderangaben für Briefhüllen sind nur auf der Rückseite gestattet.

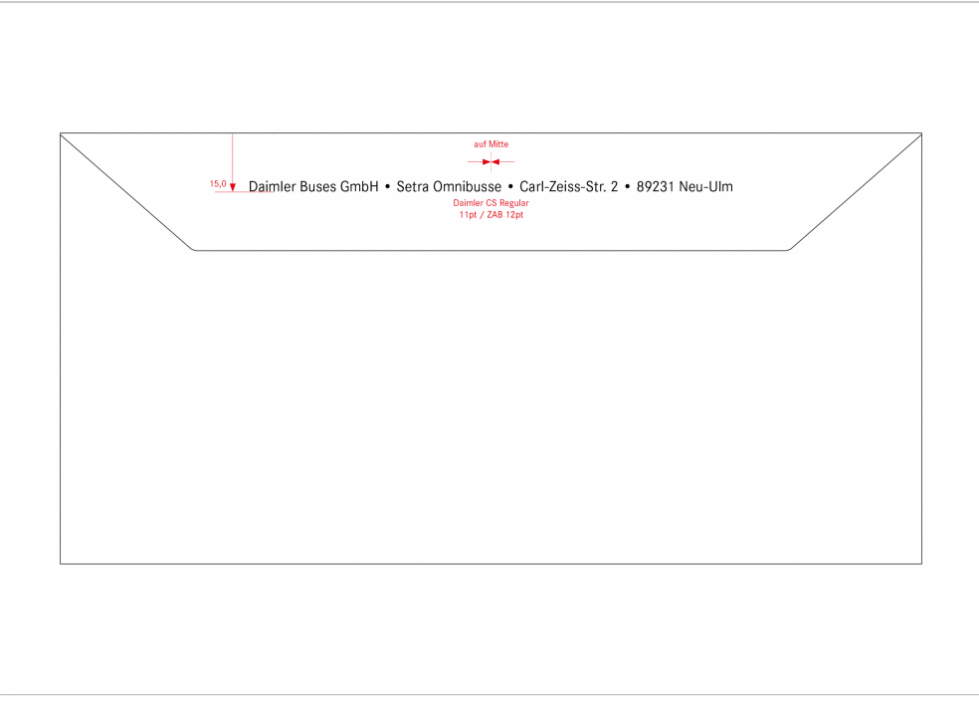

**Rückseite einer Briefhülle**

# E-Mail Briefverkehr

Bürokommunikation, die früher auf Briefpapier abgewickelt wurde, wird heute schnell und effektiv per E-Mail erledigt. Seit dem 01. Januar 2007 ist durch § 80 Abs. 1 Aktiengesetz klargestellt, dass auch E-Mails Geschäftsbriefe im rechtlichen Sinne sein können. E-Mails mit geschäftlichen Erklärungen oder Informationen, die im Namen des Unternehmens an Kund\*innen, Lieferanten oder Behörden verschickt werden, müssen als "elektronische Geschäftsbriefe" die vorgeschriebenen handelsrechtlichen Pflichtangaben des Unternehmens enthalten.

# **Option zum automatischen Einfügen der Unternehmensangaben**

In MS Outlook wird die aktuelle Vorstandsleiste der Daimler Buses GmbH in eine neu erstellte Nachricht automatisch eingefügt, wenn Sie unter dem Reiter "Nachricht" und dann unter "Pflichtangaben" das Paragrafen-Symbol anklicken. Bitte beachten Sie auch bei MS Outlook, dass diese Angaben nicht in der internen Kommunikation oder in informellen E-Mails an Kolleg\*innen in anderen Unternehmen der Daimler Truck AG erforderlich sind.

Die Daimler CS sollte im E-Mails außerhalb von Daimler Truck nicht eingesetzt werden,

da die empfangenden Rechner i. d. R. keine Daimler CS installiert haben und deshalb Schriftbild, Zeilenumbruch etc. verändert werden. In MS Outlook ist als Schriftart für interne und externe E-Mails die Systemschrift Calibri voreingestellt. Diese Schrift zeichnet sich durch eine hohe technische Kompatibilität aus und ermöglicht einen neutralen Datentransfer zwischen verschiedenen Softwareprogrammen für das Betriebssystem MS Windows.

### **Signatur in geschäftlichen E-Mails**

Die Absenderangabe in der E-Mail ist oft die einzige Möglichkeit, den Absender klar und eindeutig zu identifizieren. Deshalb werden an ihre Form und ihren Inhalt bestimmte Anforderungen gestellt. In MS Outlook ist Calibri als Schriftart in einer Größe von 11 pt voreingestellt. Auszeichnungen in Farbe, fetter und/oder kursiver Schriftschnitt sowie Faksimile-Unterschriften sind nicht vorgesehen.

In E-Mail Signaturen ist die Verwendung von Unternehmenszeichen und Markenlogos oder Event-, Bereichs- und Aktionslogos nicht gestattet. Dies gilt sowohl für externe als auch interne E-Mails.

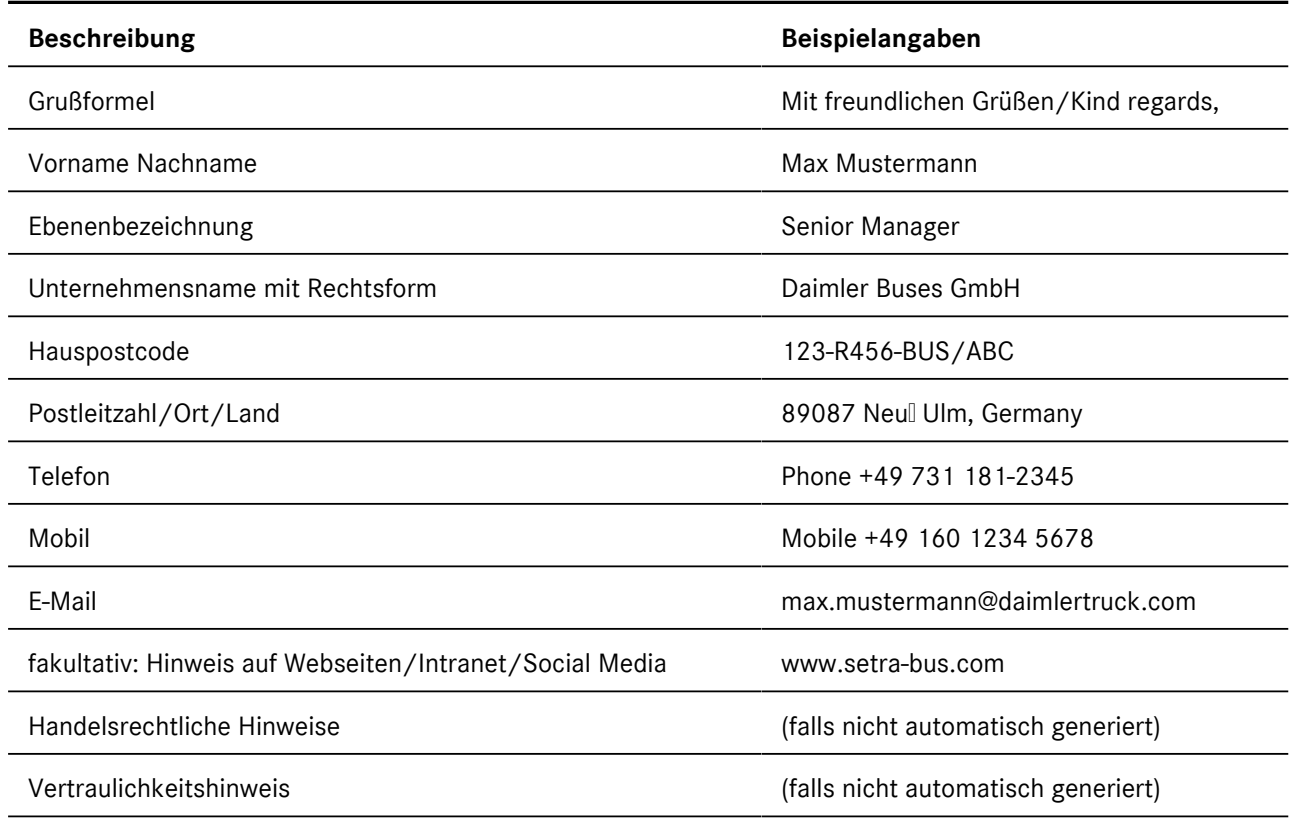

Die Signatur für Mitarbeiter\*innen muss folgendermaßen aussehen: